**Ordre de service d'action**

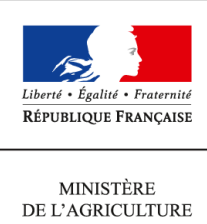

DE L'AGROALIMENTAIRE ET DE LA FORÊT

**Direction générale de l'alimentation Sous-direction du pilotage des ressources et des actions transversales Bureau de la maîtrise d'ouvrage des systèmes d'information de l'alimentation 251 rue de Vaugirard 75 732 PARIS CEDEX 15 0149554955**

**Note de service**

**DGAL/SDPRAT/2014-228**

**24/03/2014**

**Date de mise en application :** Immédiate **Diffusion : Tout public** 

**Date limite de mise en œuvre :** 01/09/2014 **Cette instruction n'abroge aucune instruction. Cette instruction ne modifie aucune instruction. Nombre d'annexes :** 1

**Objet :** Fiabilisation des établissements de la base de donnée nationale du domaine vétérinaire (SIGAL) dans le cadre de la mise en place de RESYTAL

#### **Destinataires d'exécution**

DDCSPP DDPP

**Résumé :** La mise en service du nouveau système d'information de l'alimentation de la DGAL nécessite de « Sirétiser » ou « Numagritiser » les établissements de SIGAL devant être repris au sein de RESYTAL. La présente note a pour objectif de présenter les actions à réaliser dans ce cadre.

## **Sommaire**

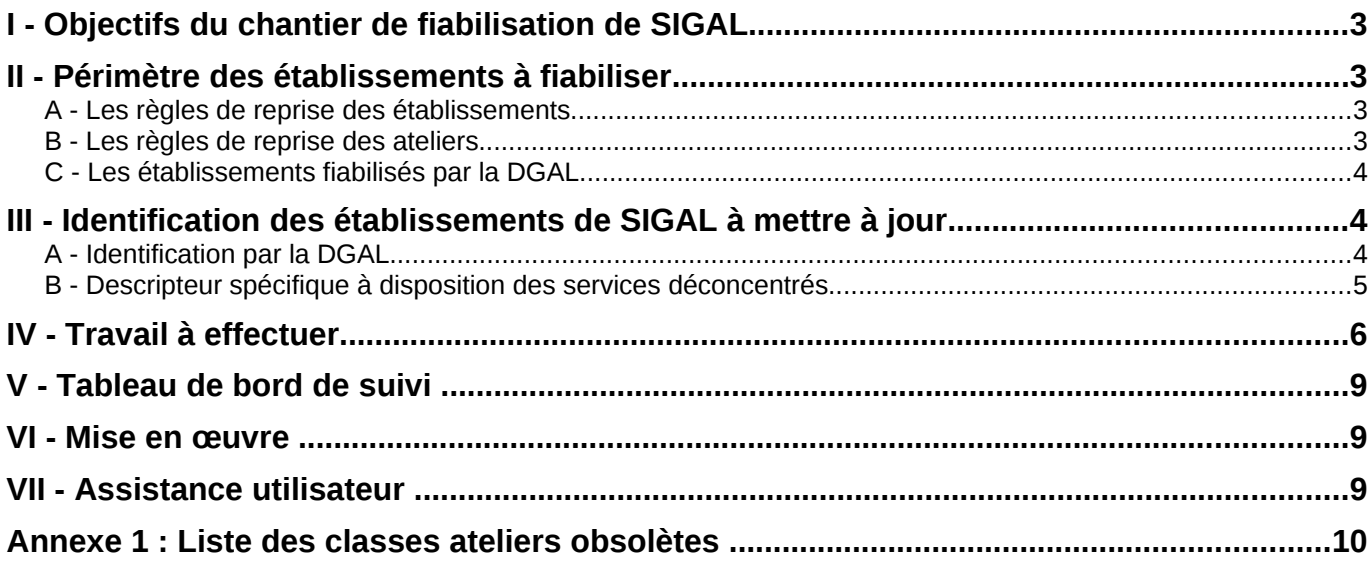

## <span id="page-2-0"></span>I - Objectifs du chantier de fiabilisation de SIGAL

RESYTAL, le nouveau système d'information de la DGAL, sera déployé progressivement pour permettre la mise en service de l'inspection dans le domaine de la protection des végétaux au 1<sup>er</sup> janvier 2015. Ce déploiement s'accompagnera de la mise en place de la brique de gestion du référentiel Usagers (dénommée USAGERS) pour le domaine végétal dès début novembre 2014 et pour le domaine vétérinaire fin janvier 2015.

Cependant SIGAL va continuer à être utilisé au sein des services dans le cadre de la gestion des processus métiers qui n'ont pas encore fait l'objet d'une migration dans RESYTAL (agréments, suites d'inspection, prélèvements, etc …).

Cette situation de co-existence, qui se fera sans double saisie pour les utilisateurs, implique une mise en cohérence des Usagers présents dans SIGAL avec ceux qui seront présents dans USAGERS RESYTAL. Cette co-existence se met en place en deux temps :

- Dans un premier temps, une opération de reprise des usagers présents au sein de SIGAL vers USAGERS est prévue afin d'initialiser la base USAGERS et d'éviter aux services de re-saisir ces informations.
- Dans un second temps, un flux de co-existence de USAGERS vers SIGAL permettra que chaque création/modification d'un usager au sein de USAGERS soit automatiquement répercuté dans SIGAL pour éviter également une double saisie. En effet, à compter de la mise en service d'USAGERS, les établissements et les ateliers ne pourront plus être modifiés dans SIGAL et seront uniquement alimentés par ce flux de co-existence.

C'est **la phase de reprise qui nécessite une identification commune des établissements** dans les deux bases soit par leurs N° SIRET, soit par leurs N° NUMAGRIT (identifiant des établissements non « Sirétisables »).

L'objectif du chantier de fiabilisation de SIGAL consiste donc à corriger les établissements présentant une anomalie au niveau de leur identification ou au niveau de leurs ateliers.

## <span id="page-2-3"></span>II - Périmètre des établissements à fiabiliser

Les établissements à fiabiliser sont ceux qui seront repris dans USAGERS lors de la mise en service du module.

La reprise s'effectue à deux niveaux, celui de l'établissement et celui de l'atelier.

#### <span id="page-2-2"></span>A - Les règles de reprise des établissements

Un établissement SIGAL, pour être repris dans USAGERS, doit répondre aux trois conditions suivantes :

- être **actif dans SIGAL** (pas de date de fermeture dans SIGAL),
- **disposer d'un SIRET ou d'un NUMAGRIT actif** en BDNU (pas de date de cessation en BDNU),
- avoir **au moins un atelier repris** (cf règles de reprise d'un atelier).

#### <span id="page-2-1"></span>B - Les règles de reprise des ateliers

De façon générale, les ateliers non archivés appartenant à un établissement repris (cf règles de reprise cidessus) seront repris dans USAGERS.

Toutefois, l'examen des données de SIGAL a mis en évidence l'obsolescence et l'imprécision de certaines informations. La reprise des ateliers concernés ne présente pas d'intérêt dans la gestion des usagers.

En conséquence, les ateliers répondant à l'une des conditions suivantes ne seront pas repris :

- Ateliers dont la classe atelier est obsolète (cf liste en Annexe 1) ou définie comme « A CLASSER DSV », « A CLASSER GDS » ou « Basse cour particulière - recensement IA 2006 », quels que soient les dossiers rattachés à ces ateliers
- Ateliers, quelle que soit la classe atelier, n'ayant aucun dossier (pas d'autorisation, d'intervention, de bovins)

#### <span id="page-3-2"></span>C - Les établissements fiabilisés par la DGAL

En vue de faciliter le travail des services déconcentrés, certains établissements, qui ont vocation à être repris, bénéficieront d'un traitement spécifique pour qu'un NUMAGRIT ou SIRET leur soit attribué automatiquement par la DGAL. Il s'agit des établissements suivants :

- **Vétérinaire** : la mise à jour de cette population d'établissement se fera en collaboration avec le CSOV. Les ateliers de ces établissements seront repris s'ils répondent aux règles de reprise des ateliers.
- **Laboratoire agréé** : cette action est à la charge de la DGAL
- **Apiculteur** : la population « active » est déjà à jour dans SIGAL puisque la déclaration obligatoire dans TELERUCHERS nécessite qu'un lien soit établi dans SIGAL entre le SIRET ou NUMAGRIT et le NAPI. Les établissements ayant un NAPI sans SIRET ni NUMAGRIT sont considérés comme inactifs et ne seront donc pas repris.
- **EDE** : une demande de mise à jour des couples « Exploitation (n° EDE) / Etablissement (SIRET ou NUMAGRIT) » et « Détenteur (N° détenteur) / Entreprise (SIREN ou NUMAGRIN) » pour les exploitations ouvertes en BDNI sera adressée aux Établissements de l'Elevage (EDE). L'association « Exploitation (n° EDE) / Etablissement (SIRET ou NUMAGRIT) » ainsi que la date d'effet du lien transmis à la BDNU via la BDNI, seront récupérés dans USAGER. Chaque établissement SIGAL disposant d'un n° EDE connu dans USAGER sera repris même s'il ne possède pas de SIRET dans SIGAL. Les ateliers de ces établissements seront repris s'ils répondent aux règles de reprise des ateliers.

*NB : une instruction sera adressée prochainement aux EDE par la DGAL (SDSPA/BICMA). Parallèlement, un accès à la BDNU leur sera donné pour la recherche des n° SIRET ou la création des N° NUMAGRIT.*

L'échéance pour cette phase de fiabilisation est fixée au **1 er Septembre 2014** .

## <span id="page-3-1"></span>III - Identification des établissements de SIGAL à mettre à jour

#### <span id="page-3-0"></span>A - Identification par la DGAL

Tous les week-end, à partir du 01/04/2014, un traitement sera exécuté sur la base SIGAL pour permettre d'identifier les établissements devant faire l'objet d'une fiabilisation pour être repris dans le référentiel USAGERS de RESYTAL.

Cette identification des établissements se fera sous la forme d'un descripteur créé spécifiquement à cet effet (groupe Etablissements – Gestion).

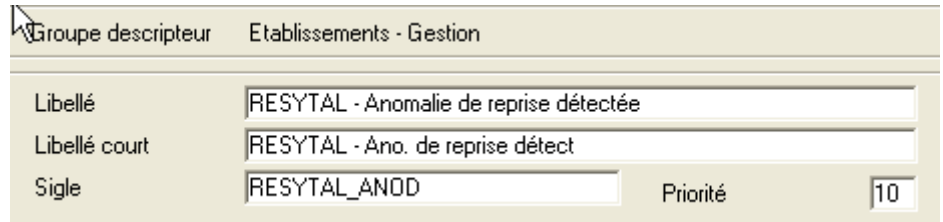

Ce descripteur pourra prendre une des valeurs ci-dessous correspondant à des motifs de non reprise des établissements dans USAGER. L'essentiel de ces erreurs sont des erreurs de saisie. Les corrections à apporter sont indiquées au paragraphe [IV -](#page-5-0) - [Travail à effectuer\)](#page-5-0).

**Tout établissement qui disposera de ce descripteur lors de l'opération de reprise des établissements et ateliers de SIGAL, quelle que soit sa valeur, ne sera pas repris dans USAGER.**

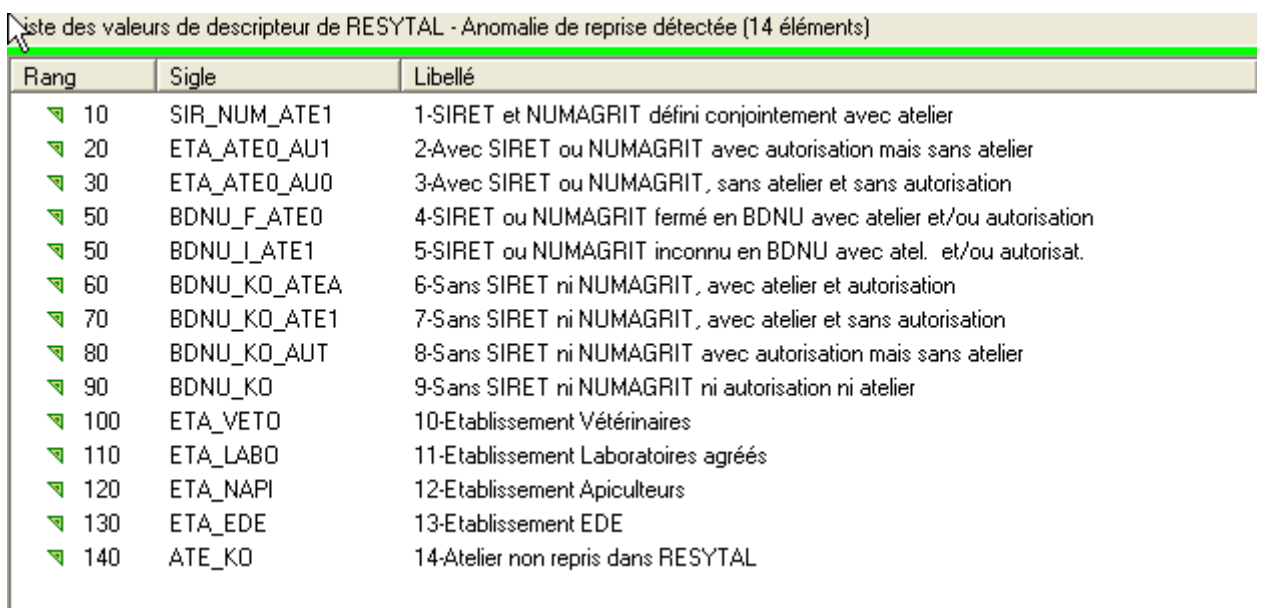

# <span id="page-4-0"></span>B - Descripteur spécifique à disposition des services déconcentrés

Un autre descripteur « RESYTAL - Décision » est mis à la disposition des services déconcentrés. Il devra être utilisé dans les deux situations suivantes uniquement :

- marquer les établissements qui auront été vérifiés : l'utilisation de la valeur « Anomalie confirmée » indique que l'établissement a été vérifié mais que l'anomalie n'est volontairement pas corrigée, avec pour conséquence la non-reprise de l'établissement dans USAGERS.
- indiquer qu'une incohérence entre les données de l'INSEE et de la BDNU a été détectée (valeur « Incohérence INSEE/BDNU détectée »). Le BMOSIA expertisera l'incohérence en relation avec l'assistance BDNU.
- Indiquer qu'une incohérence entre les données de la BDNU et celles mises à disposition dans SIGAL dans l'onglet BDNU a été détectée (valeur « Incohérence BDNU/SIGAL détectée »). Le BMOSIA expertisera l'incohérence en relation avec l'assistance BDNU.

L'usage de ce descripteur est facultatif.

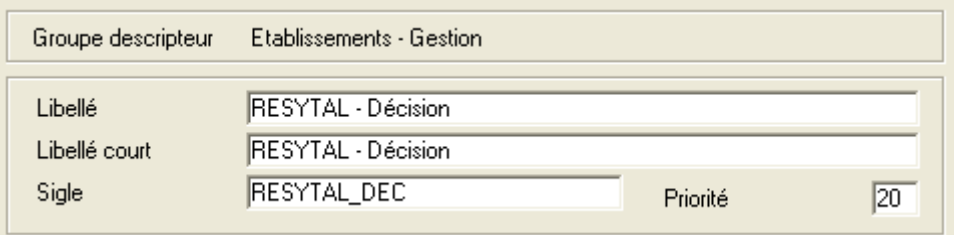

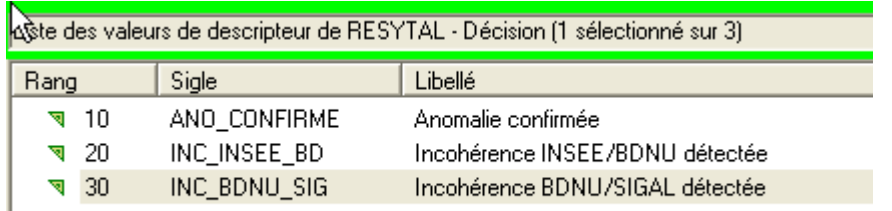

## <span id="page-5-0"></span>IV - Travail à effectuer

Le tableau ci-dessous préconise les actions à effectuer en fonction du motif de non reprise dans USAGERS (indiqué par la valeur du descripteur).

Un ordre de priorité de traitement a également été indiqué à titre d'information (1ère colonne du tableau cidessous).

En résumé :

- les valeurs de descripteurs de priorité 1 concernent les **établissements** qui sont **identifiés (c'est à dire disposant d'un N° SIRET ou d'un N° NUMAGRIT)** mais pour lesquels un problème a été détecté soit sur l'identifiant de l'établissement, soit sur les ateliers de cet établissement.
- les valeurs de descripteurs de priorité 2 concernent les **établissements non-identifiés** mais **disposant d'un atelier et/ou d'une autorisation**. .
- la valeur de descripteurs de priorité 3 concerne les **établissements non-identifiés** et **sans atelier**.
- les valeurs de descripteurs sans priorité concernent les établissements qui feront l'objet d'un traitement spécifique et pour lesquels aucune correction n'est demandée aux services déconcentrés.
- la valeur de descripteurs de priorité 4 concerne les **ateliers** qui ne seront pas repris dans USAGERS et sont donnés à titre d'information.

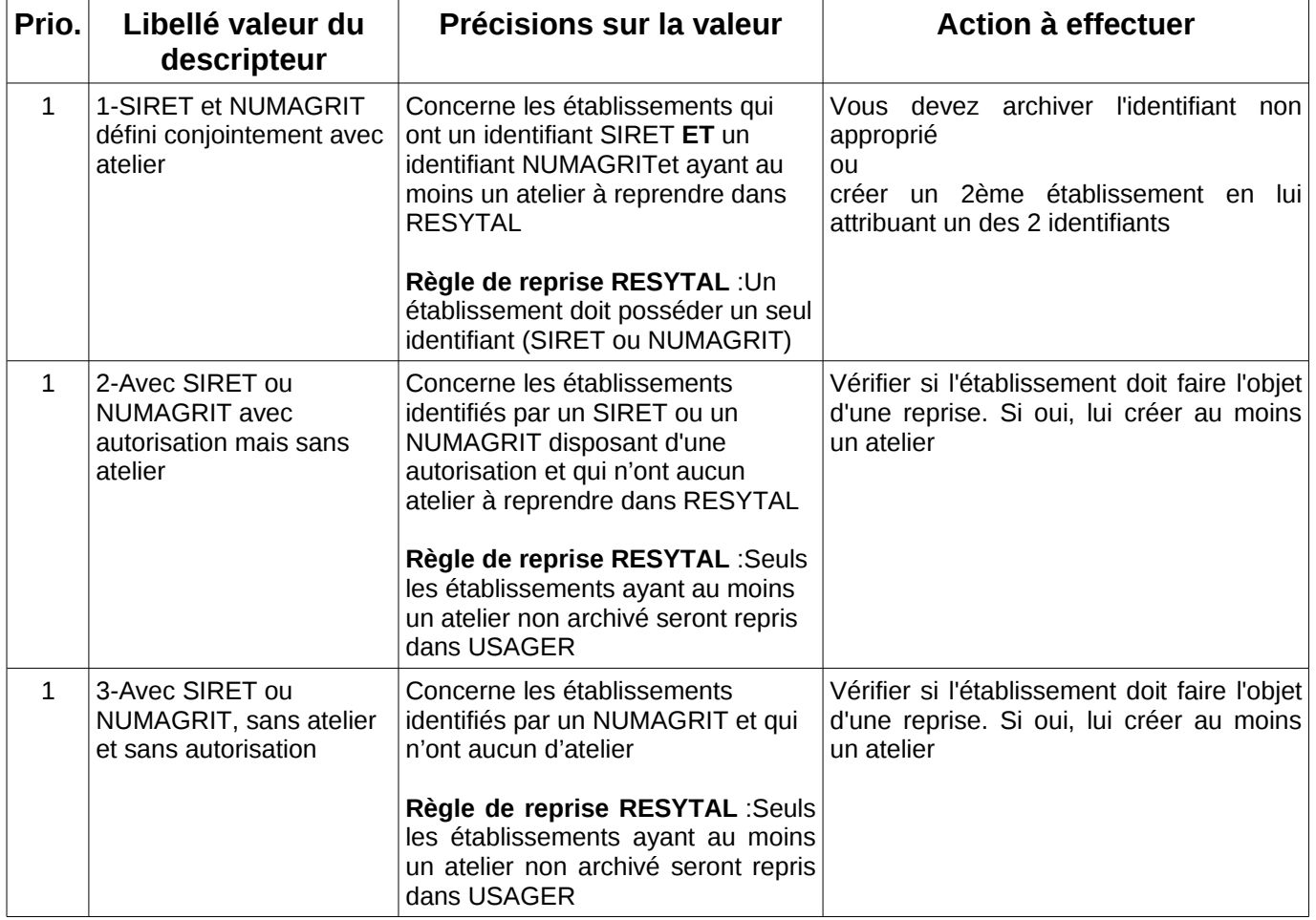

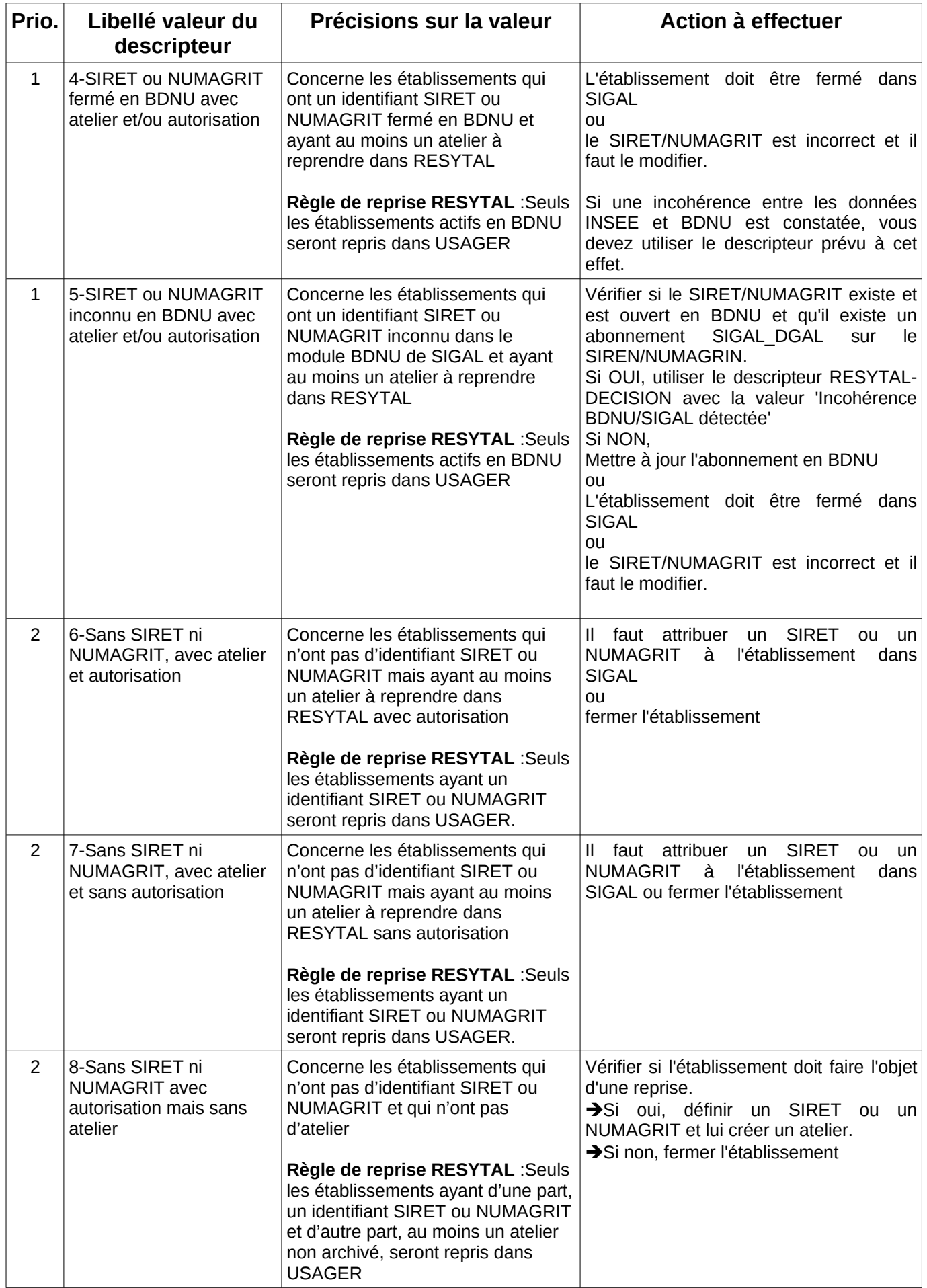

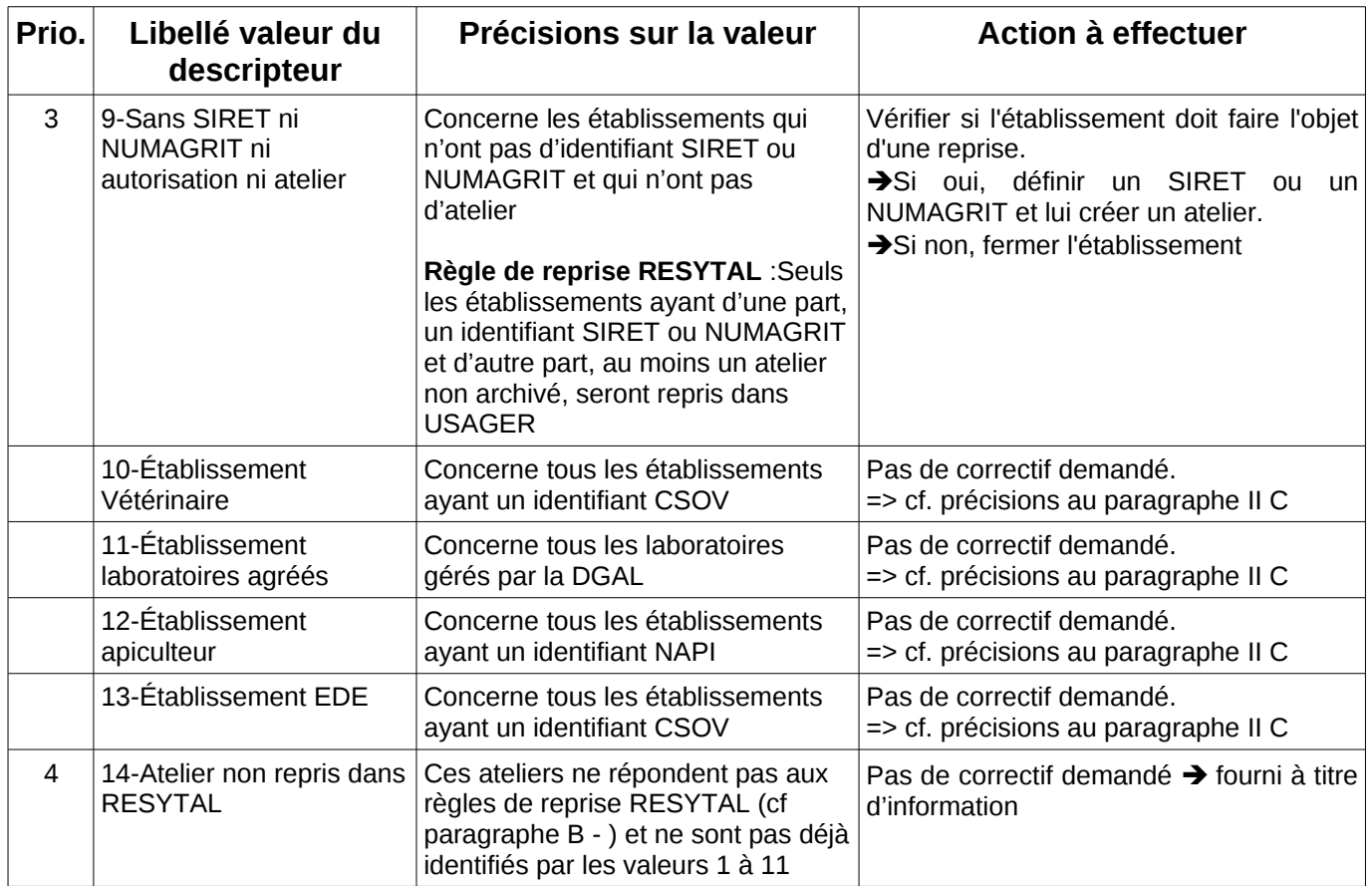

Lors de la ré-exécution hebdomadaire de la procédure, les établissements ayant fait l'objet d'une correction auront le descripteur 'RESYTAL - Anomalie à corriger' soit supprimé s'il n'y a plus d'anomalies, soit affecté d'une nouvelle valeur si une autre anomalie est détectée.

Si un établissement ne dispose pas du descripteur 'RESYTAL - Anomalie à corriger', cela signifie qu'il fera l'objet d'une reprise automatique dans USAGERS.

**Pour rappel, SIGAL offre la possibilité de faire des extractions sous Excel ou Calc des établissements à partir des valeurs de descripteurs définis.** 

## <span id="page-8-2"></span>V - Tableau de bord de suivi

Un tableau de bord de suivi sera mis en ligne à l'issue de chaque traitement hebdomadaire afin de vous permettre de suivre l'état de la base usagers SIGAL au regard de ces exigences de fiabilisation.

Ce tableau de bord sera consultable prochainement sur le portail du système d'information de l'alimentation à l'adresse suivante :

<http://si-alimentation.national.agri/spip.php?rubrique257>

#### <span id="page-8-1"></span>VI - Mise en œuvre

Ce dispositif sera opérationnel en environnement de production **à partir du 1er avril 2014**. Si vous avez des remarques et/ou suggestions à faire, nous vous invitons à les faire connaître à votre COSIR qui se chargera de les transmettre au BMOSIA.

#### <span id="page-8-0"></span>VII - Assistance utilisateur

Les modalités d'assistance aux utilisateurs sont identiques à celles existantes actuellement sur SIGAL, le COSIR de votre région restant votre interlocuteur privilégié.

> Le Directeur Général Adjoint Chef du Service de la Coordination des actions sanitaires-C.V.O

> > Jean-Luc ANGOT

# <span id="page-9-0"></span>**Annexe 1 : Liste des classes ateliers obsolètes**

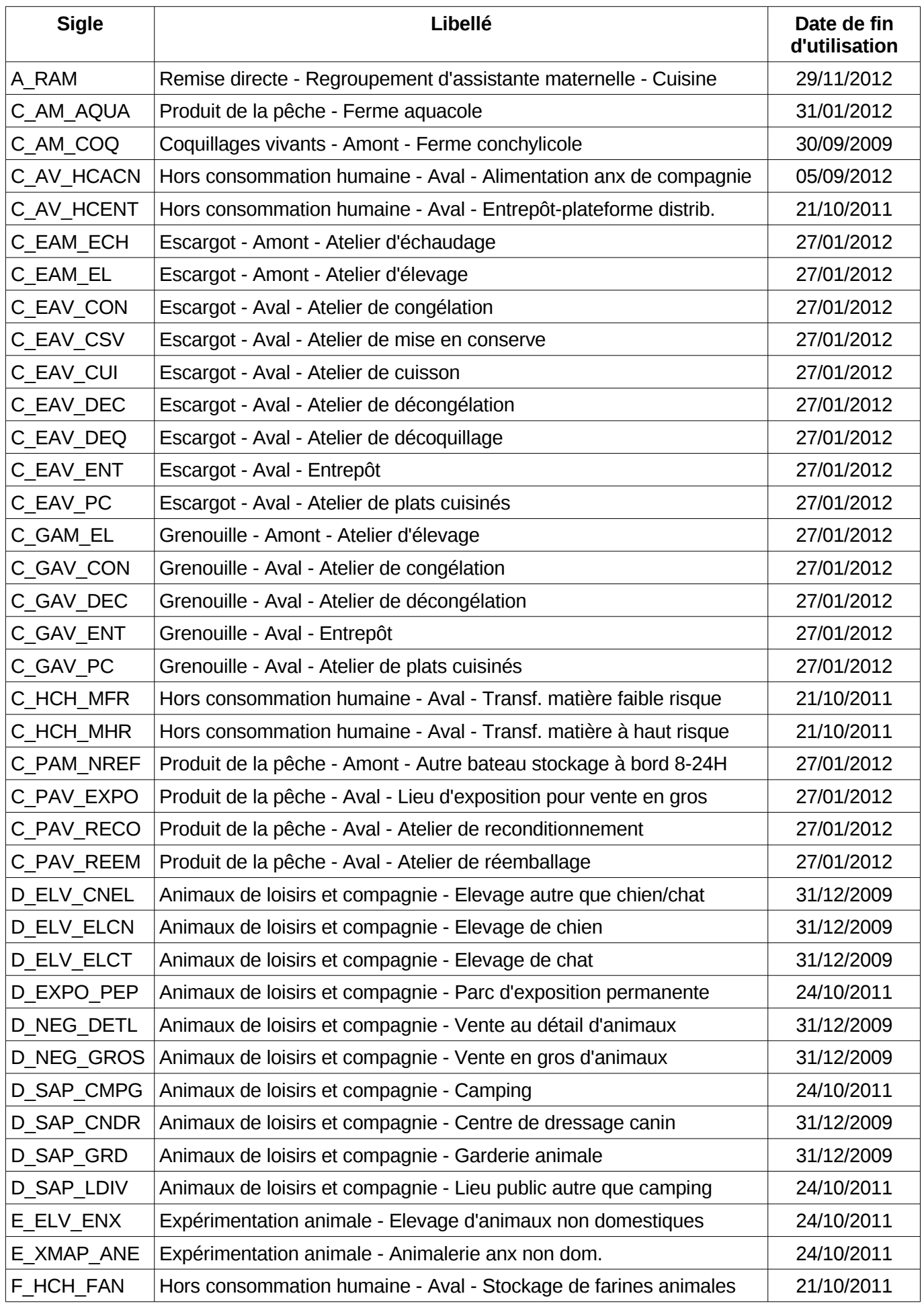

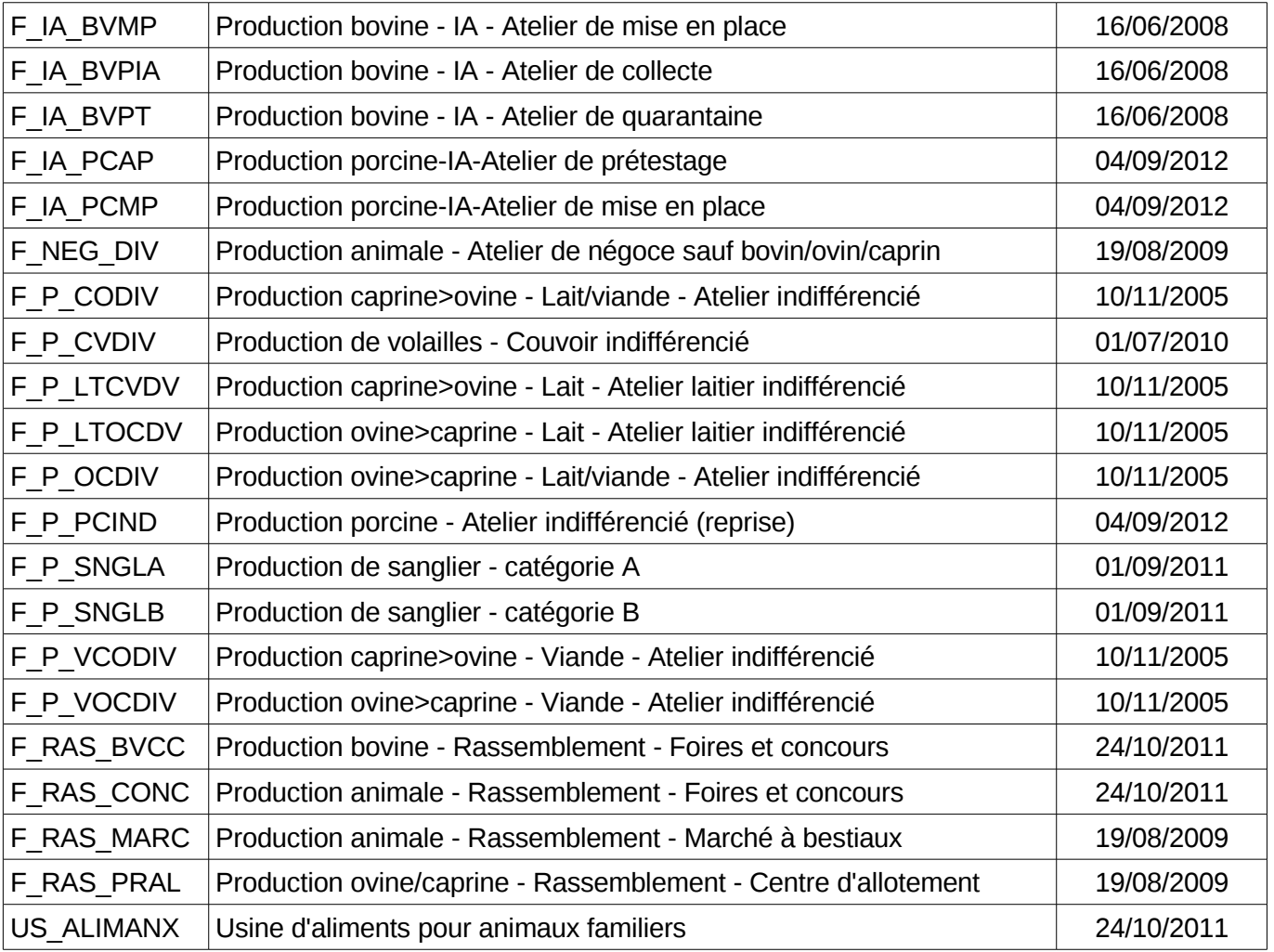